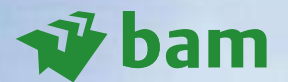

# **PowerBI: Visual Analytics en Control de Proyectos**

**A single source of truth**

**Jeancarlo Duran Maica, MBA, CCP, PMP Planning Manager Manchester – UK [www.planicontrol.com.pe/cursos](http://www.planicontrol.com.pe/cursos)**

**Building the present, creating the future**

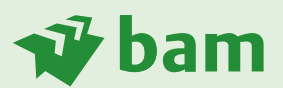

## **Expectativas.. Qué NO esperar de esta presentación?**

- **Se convertirán en PowerBI Rock Starrrrs**
- **Se volverán expertos en desarrollar Dashboards / Reportes**
- **Podrán integrar PowerBI con cualquier herramienta posible**

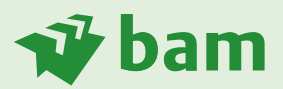

# **PowerBI: Visual Analytics en Control de Proyectos**

- **Mi viaje en el tiempo**
- **Tendencias en Control de Proyectos**
- **Arquitectura Power BI y reportabilidad**
- **Recursos gratuitos PowerBI**
- **\*\*BONUS Demo PowerBI\*\***

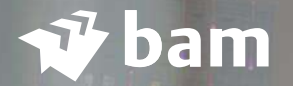

# **Mi viaje en el tiempo**

**Ing. Jeancarlo Duran Maica, MBA, CCP, PMP** Jeancarlo.duran@planicontrol.com.pe

#### **Viaje en el tiempo** $\hat{\mathbf{v}}$  bam

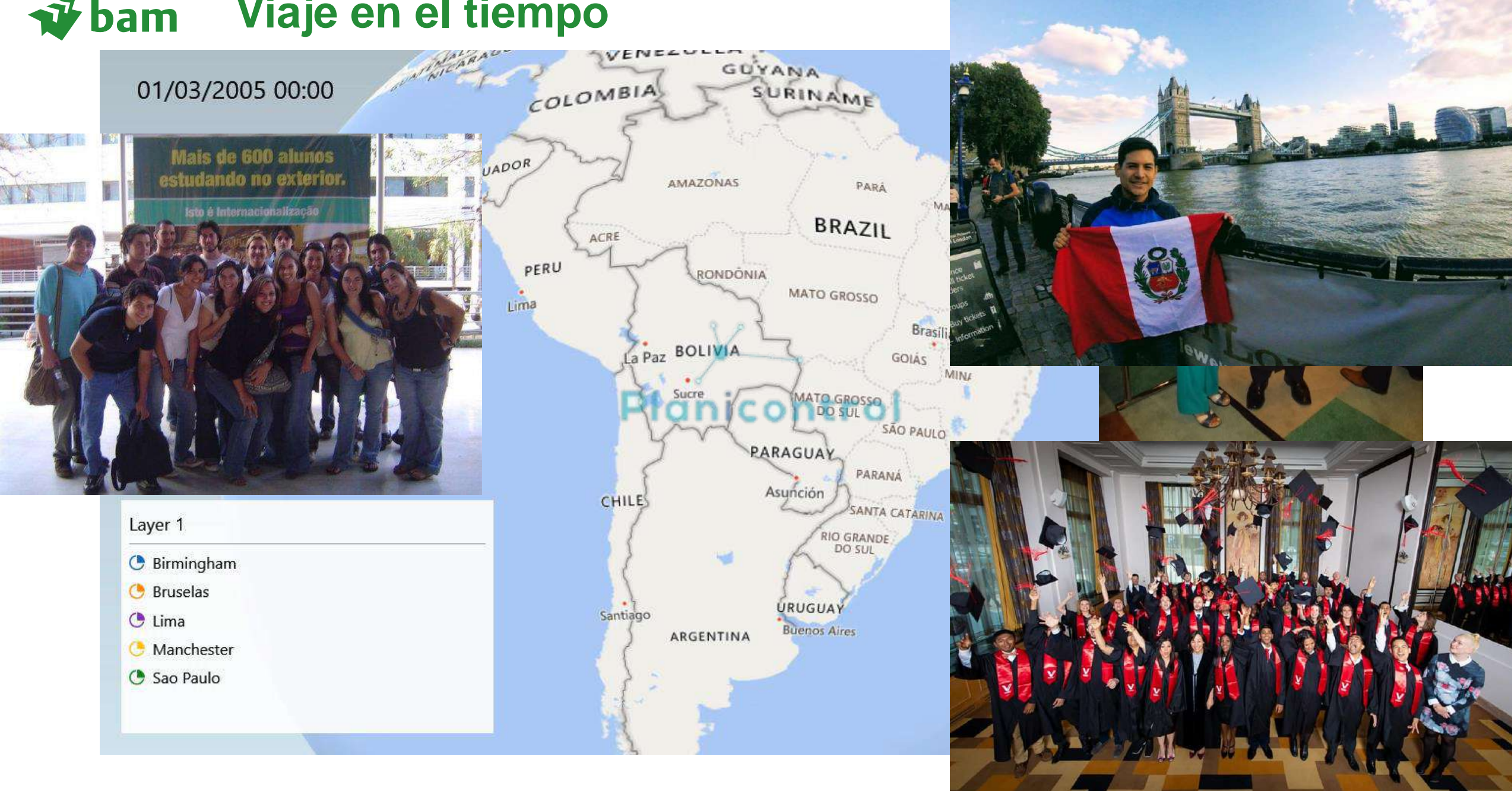

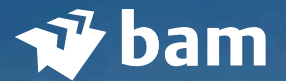

# **Pregunta Slido #888 sli.do**

# **Tendencias en Control de Proyectos**

**Ing. Jeancarlo Duran Maica, MBA, CCP, PMP** Jeancarlo.duran@planicontrol.com.pe

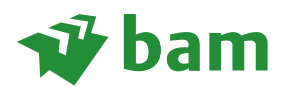

## **Evolucion de herramientas de calculo**

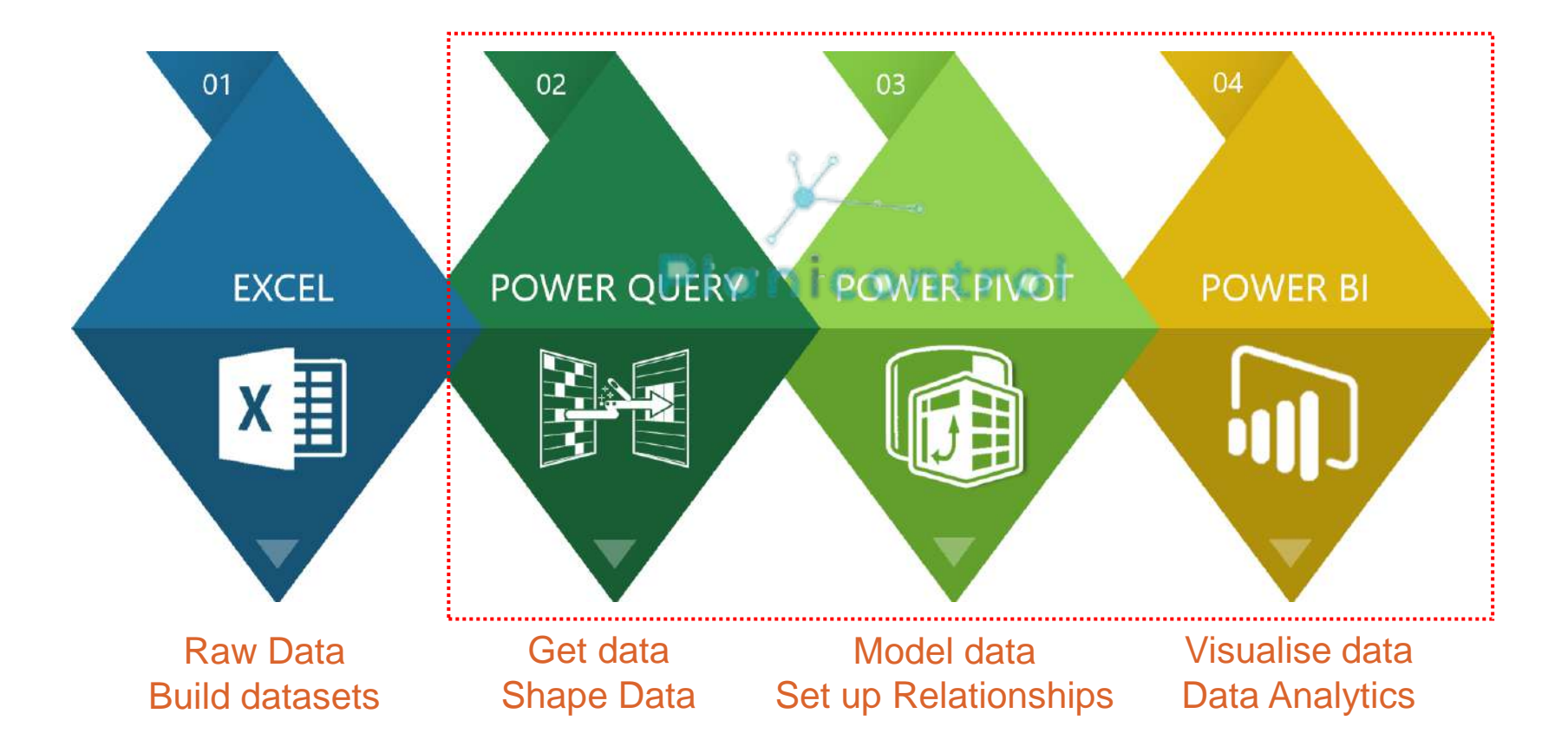

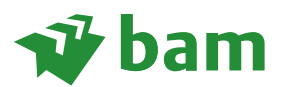

## **Escenarios recurrentes en control de proyectos**

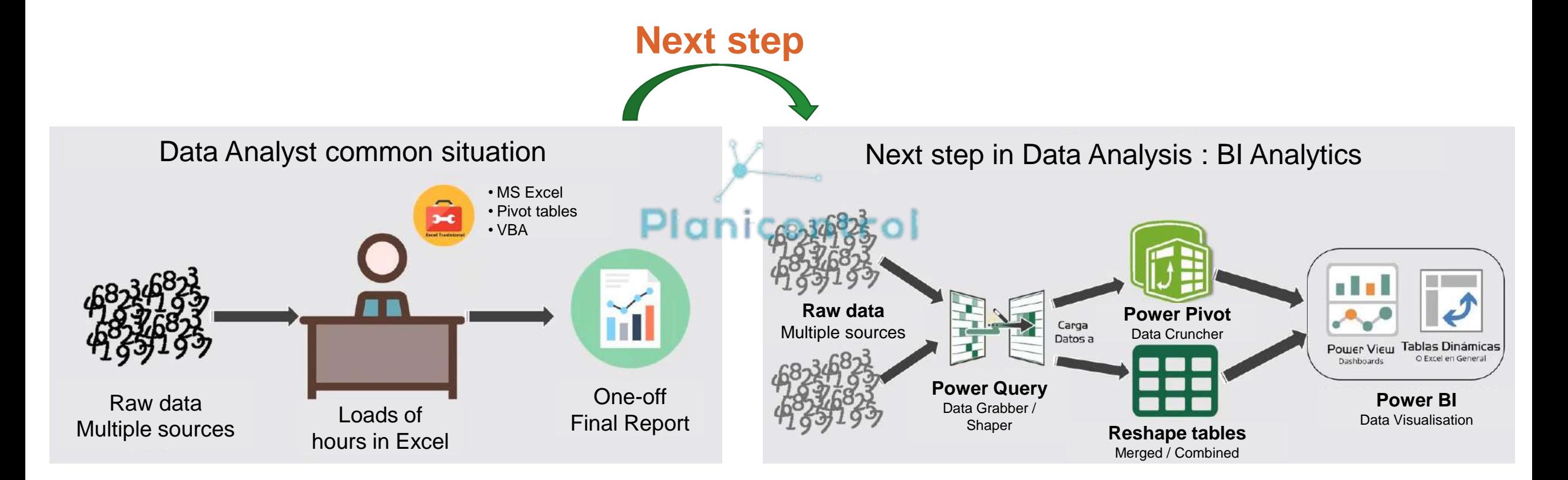

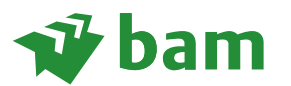

**Trends in the Analysis of Complex Projects**

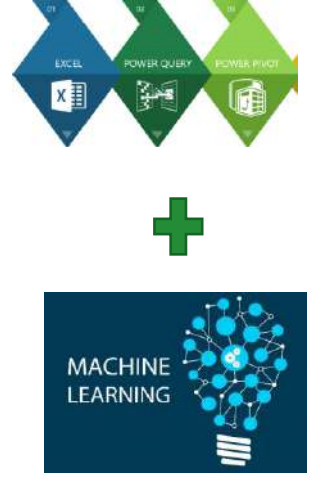

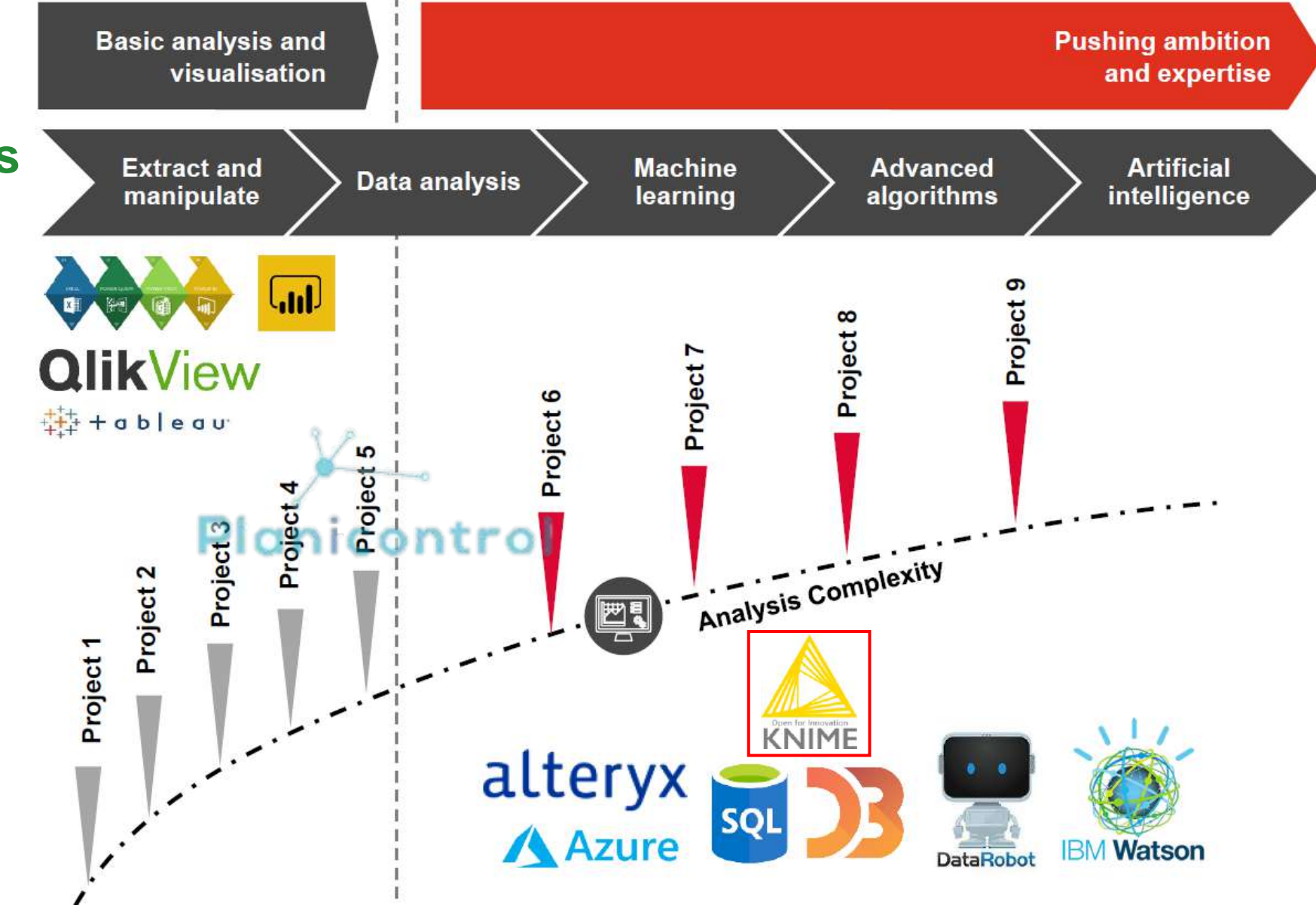

 $\hat{\mathbf{v}}$  bam

*Anomaly detection problems to Case Study predict signal and trigger alarm*

# **Una mirada a KNIME tool**

**KNIME Analytics Platform** 

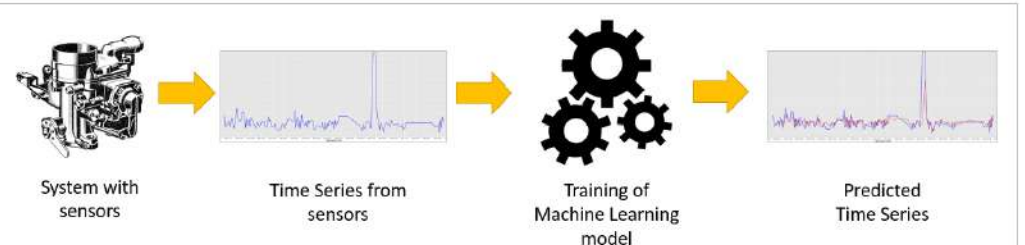

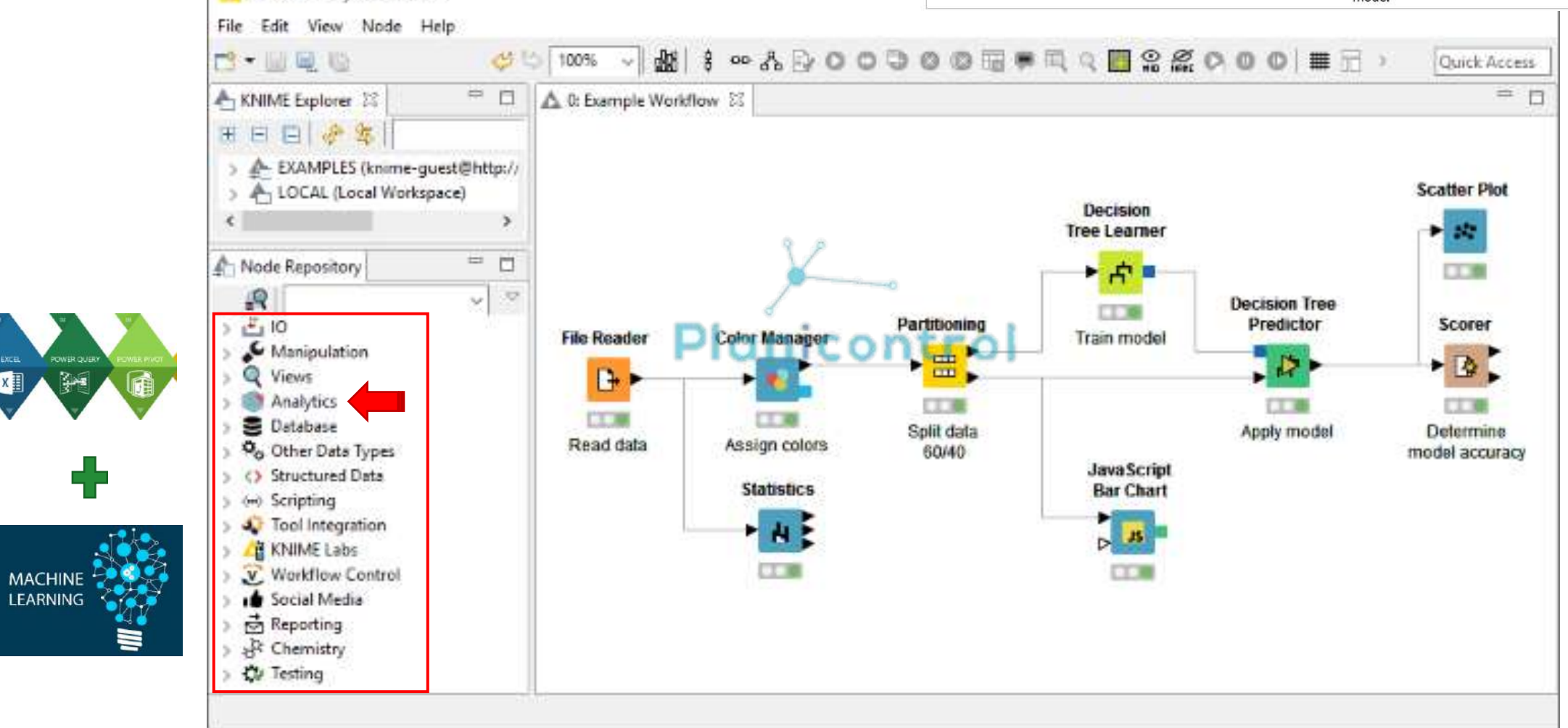

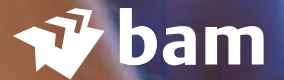

# **Arquitectura Power BI y reportabilidad** Planicontrol

**Ing. Jeancarlo Duran Maica, MBA, CCP, PMP** Jeancarlo.duran@planicontrol.com.pe

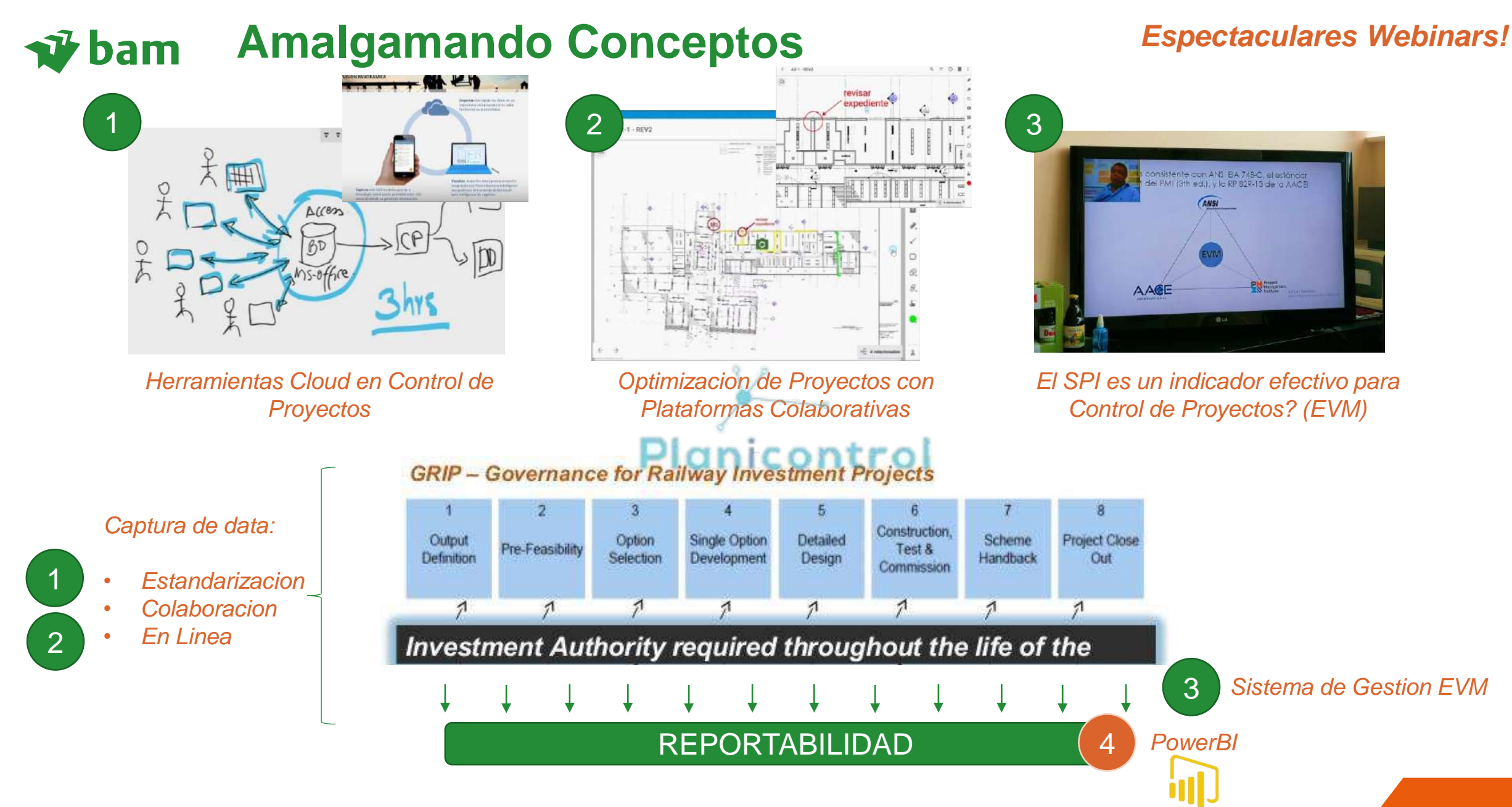

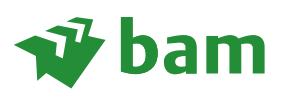

# **Por qué Power BI?**

- Mejora tu control de proyectos con la integración de herramientas en una sola verdad
- Mejora la agilidad y la toma oportuna de decisiones – reportes en línea

# Planicontrol

- Power BI ofrece interactividad de la audiencia con los reportes (filtrado, drill-down, etc.)
- Es parte de la Aplicaciones de la Suite Microsoft Office (Excel, Word, Teams, Sharepoint, etc.)

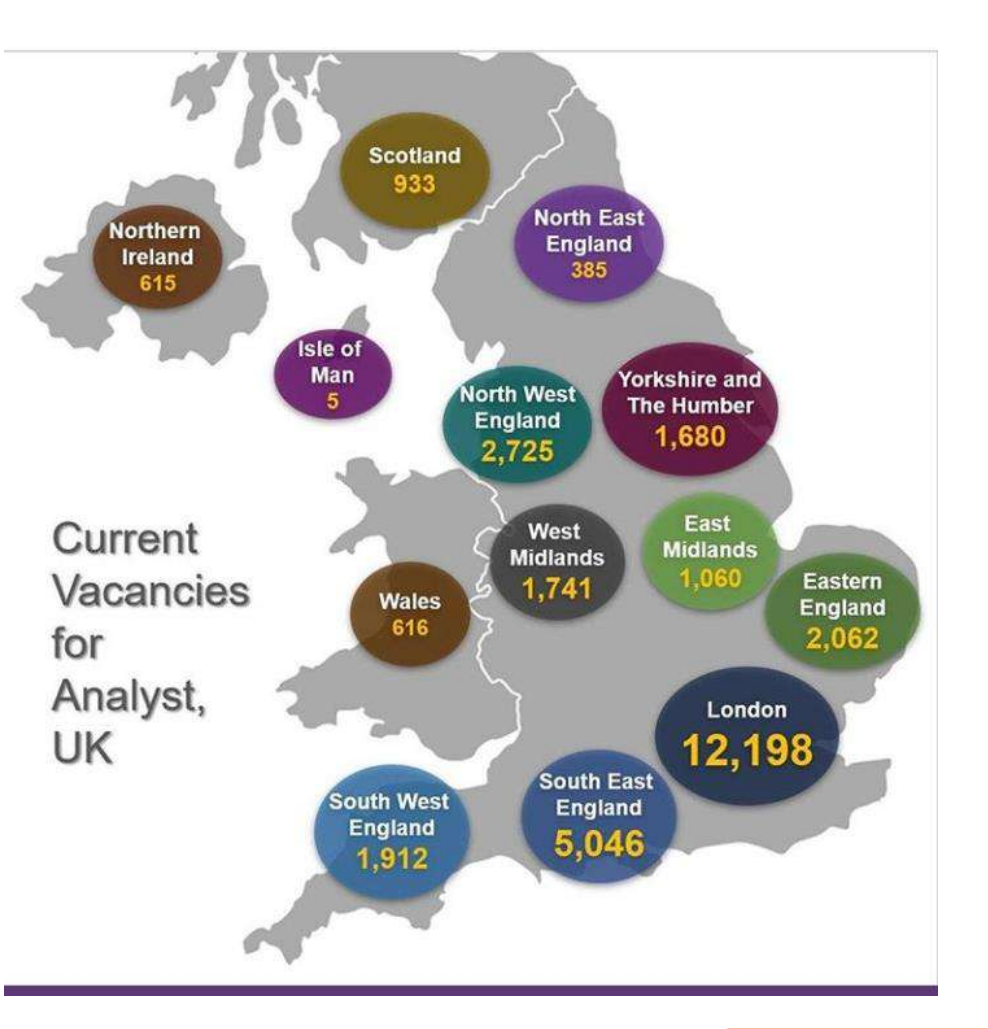

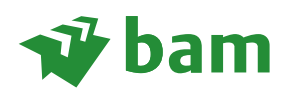

# **Arquitectura Power BI**

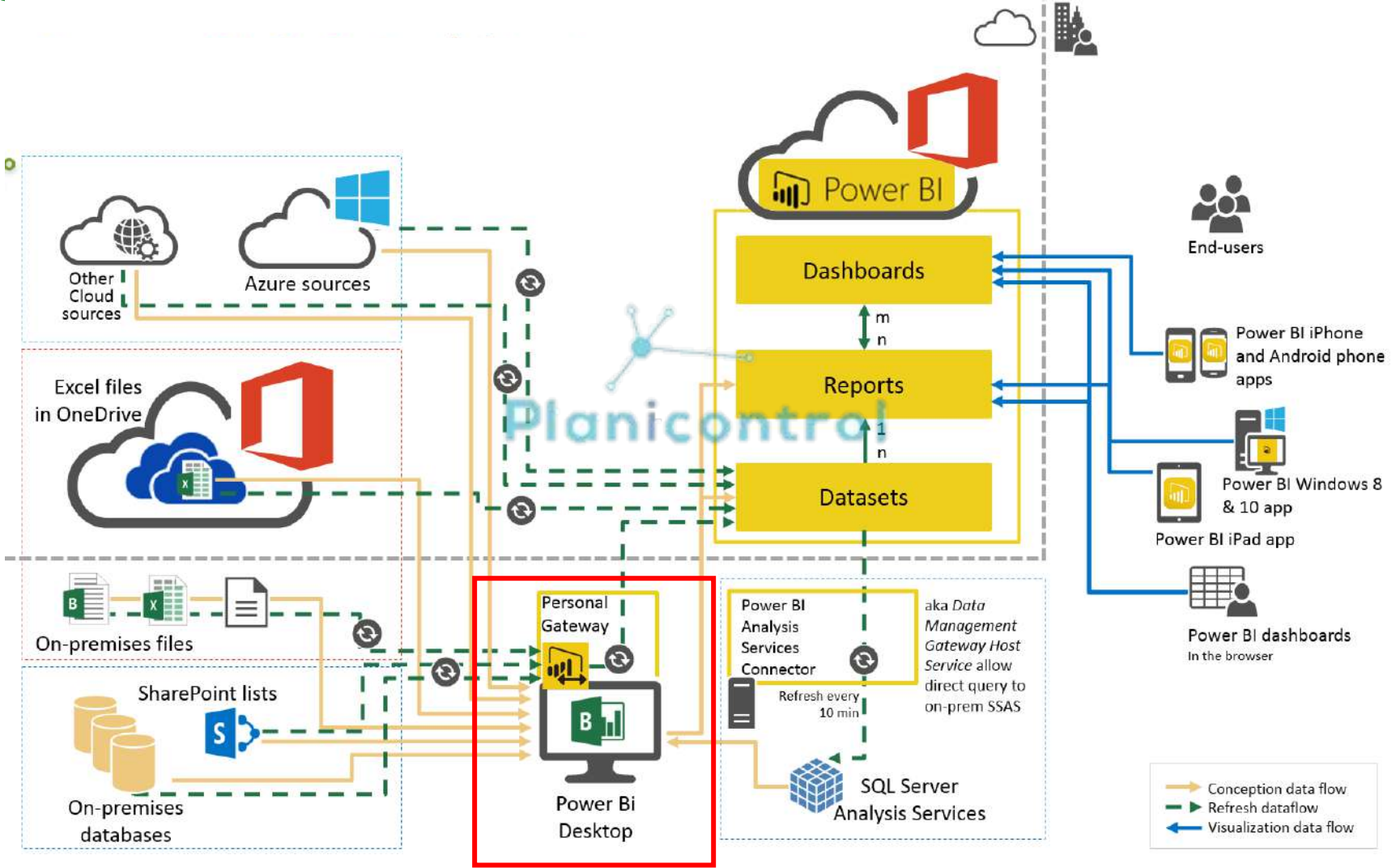

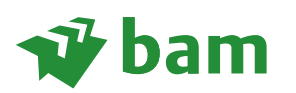

# **Flujo del proceso con Power BI**

- Define requirements
	- Define what KPIs
	- What are the analytics requirements?
	- Stakeholder buy-in

#### • Dynamic Reports & Dashboard

- Data shaping **Power Query**
- Data modelling **Power Pivot**
- Data visualization **Power BI**

# Planicontrol

#### • Data management

- Data collection and consolidation
- Develop process to maintain data
- Who owns the data?
- Centralized data warehouse a singlesource of truth

## • Power BI Demo!!

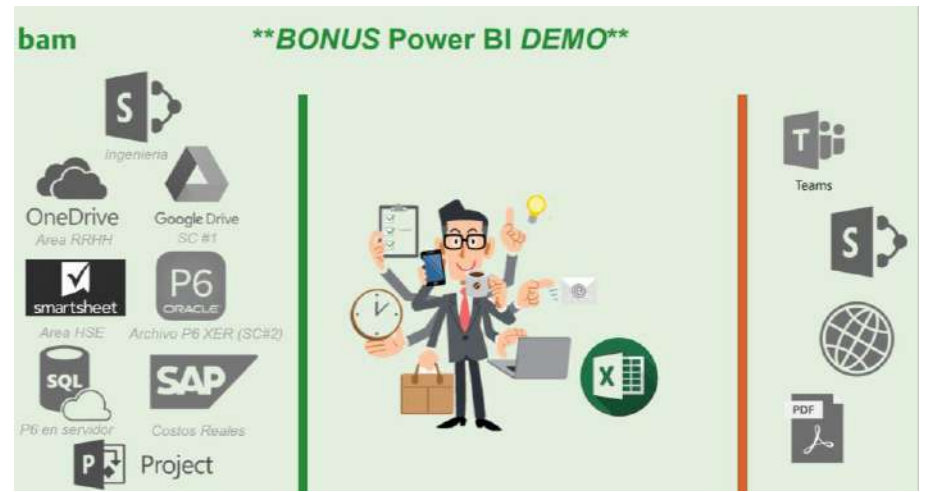

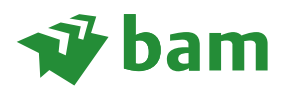

# **Conectividad con Power BI – Dónde queremos estar?**

**Layers of Data Connectivity to PowerBI**

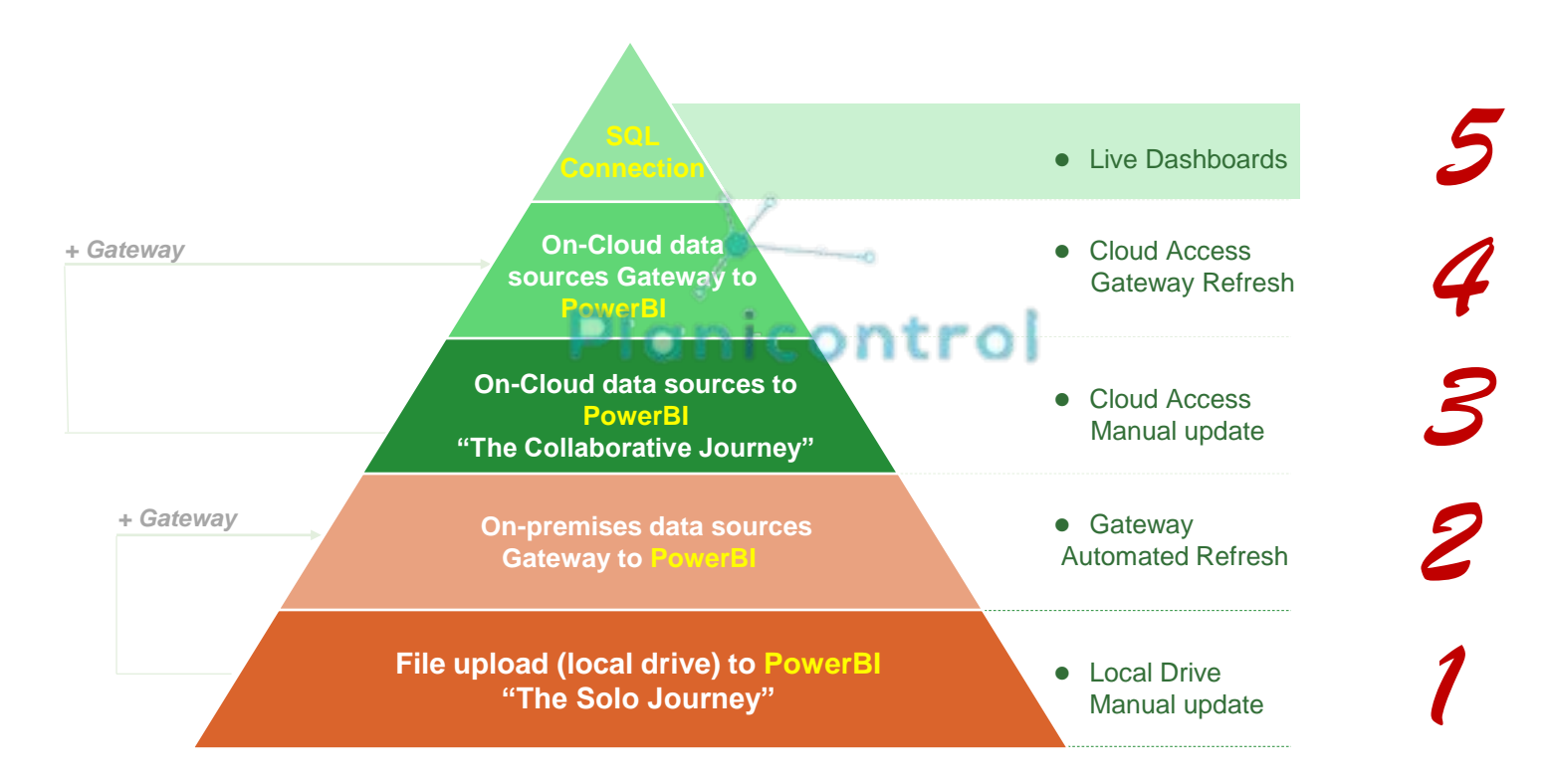

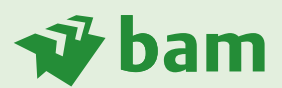

# **Nivel de conectividad básico – Nuestro viaje inicia**

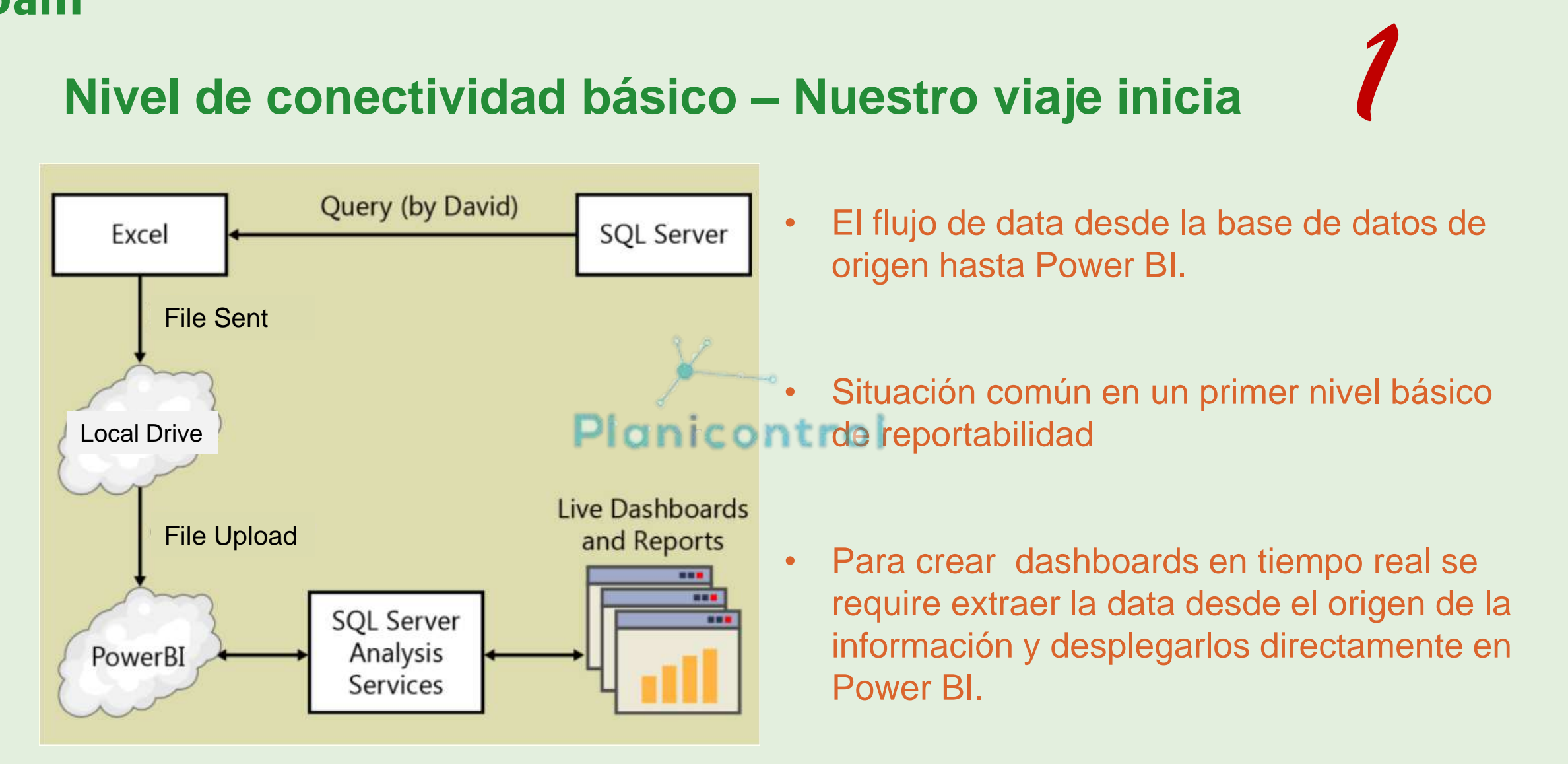

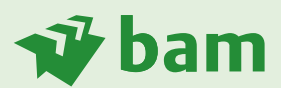

# **Nivel de conectividad Intermedio – Colaboración**

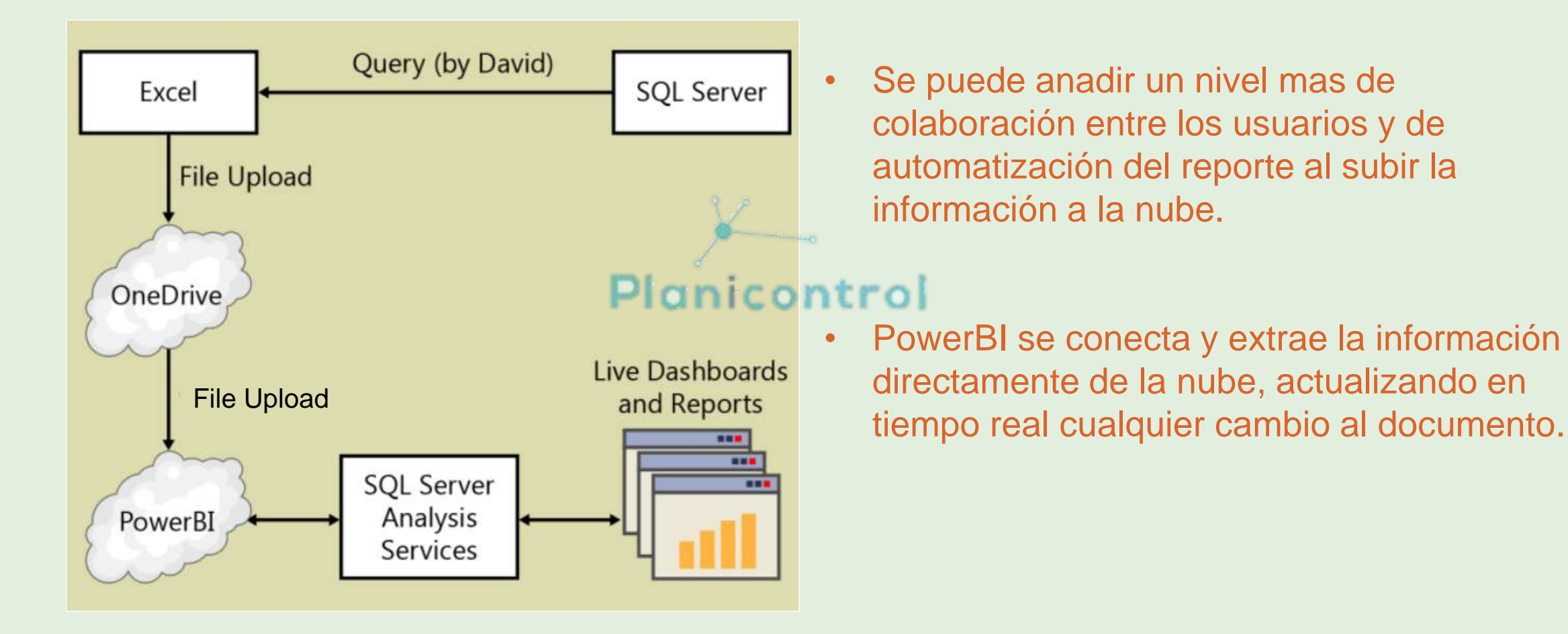

*3*

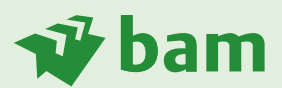

# **Nivel de conectividad Avanzado –Single source of truth** *5*

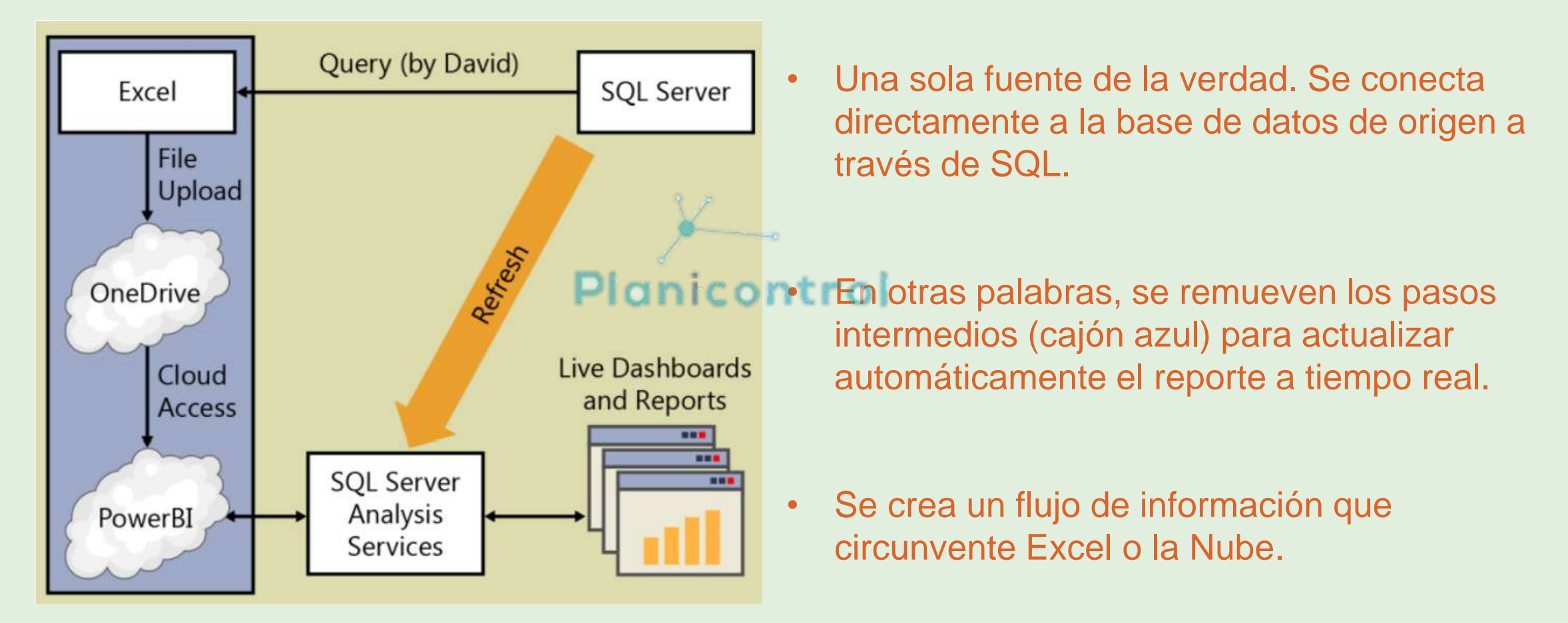

![](_page_19_Picture_0.jpeg)

## **Ejemplo: Dashboard de Desempeño de Proyecto**

![](_page_19_Figure_2.jpeg)

![](_page_20_Picture_0.jpeg)

## **Ejemplo: Dashboard de Analisis de Atrasos (Claims)**

![](_page_20_Figure_2.jpeg)

![](_page_21_Picture_0.jpeg)

# **Recursos Gratuitos en Power BI**

**Ing. Jeancarlo Duran Maica, MBA, CCP, PMP** Jeancarlo.duran@planicontrol.com.pe

![](_page_22_Picture_0.jpeg)

# **1. Download Power BI Desktop (licencia oficial completa)**

![](_page_22_Picture_2.jpeg)

![](_page_23_Picture_0.jpeg)

# **2. Power BI – Microsoft Guided Learning**

![](_page_23_Figure_2.jpeg)

![](_page_24_Picture_0.jpeg)

## **3. Youtube Channel – Guy in a Cube**

• **Serie de videos con excelentes recomendaciones en el uso de Power BI**

**(Inglés)**

# Planicontrol

**[https://www.youtube.com/channel/UCFp1vaK](https://www.youtube.com/channel/UCFp1vaKzpfvoGai0vE5VJ0w) zpfvoGai0vE5VJ0w**

![](_page_24_Picture_6.jpeg)

COMMONITY

New to the channel? Get to know the type of content... >>> PLAY ALL

**VESPAS** 

Welcome to Guy in a Cubel

TIC views \* 1 year ago

Ouvin a Oube

**PLAYLISTS** 

This is a list to get to know the type of content that you can expect on the channel. This is a great place to your.

![](_page_24_Picture_9.jpeg)

with they in a cube.

Cus in a Cube

**CC** 

Start your Power GI journey

120 Vews - 6 coordis ago

![](_page_24_Picture_10.jpeg)

5 AWE SOME things about the

new ribbon in Power BL.

159) views - 6 months ago

**Giorinio Guos** 

strige

![](_page_24_Picture_11.jpeg)

Guyin's Dube

CITANNELS

![](_page_24_Picture_12.jpeg)

 $\alpha$ 

Different ways to work with Integrate Power BI reports in Microsoft Easel in Power Bl. Microsoft Teams

ABOUT

Guy ma Cuhe 156 years - 4 marche ago.

128 Ideols - Stevenballiga

**Building the present, creating the future**

![](_page_25_Picture_0.jpeg)

# **4. Radacad Bibliografía gratuita**

• **Libros gratis (algunos pagados) sobre Power BI desde básico hasta Rock Star**

**(Inglés)**

![](_page_25_Picture_4.jpeg)

**<https://radacad.com/ourbooks>**

![](_page_25_Picture_6.jpeg)